#### **project loads layers not seen in legend**

*2014-05-12 08:21 AM - Regis Haubourg*

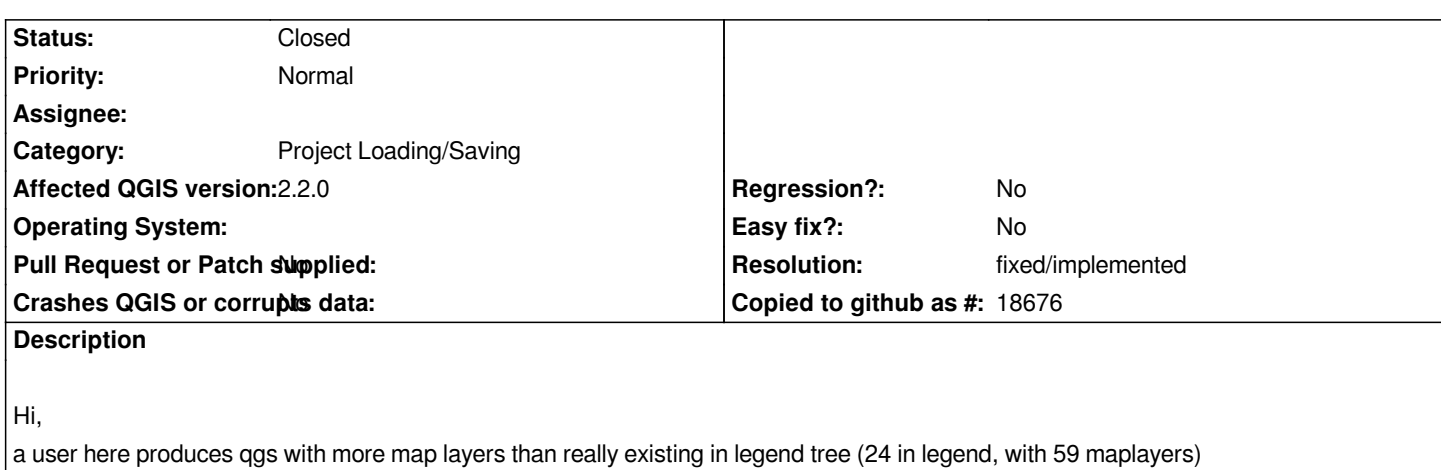

*I couldn't find a similar openened issue. See attached qgs file.* 

*Version used is qgis 2.2. It is possible that issue comes from old 1.8 qgs file, but I can't be sure.* 

*Anyway, QGIS should erase unused maplayers in qgs..* 

*Régis*

# **History**

# **#1 - 2014-05-12 08:31 AM - Regis Haubourg**

*- File CouchesFantomessave2.qgs added*

*attached qgs*

### **#2 - 2014-05-13 12:17 PM - Giovanni Manghi**

*we have also seen many times this issue: it seems that when removing layers form a project then sometimes the layers definitions are left inside the qgs file.*

*This is a serious issue and should be discussed in detail in the dev mailing list.*

# **#3 - 2014-05-14 05:00 AM - Regis Haubourg**

*done here: [[http://osgeo-org.1560.x6.nabble.com/QGIS-saves-ghost-layers-in-projects-td5140210.html]]*

## **#4 - 2014-0[6-24 01:51 AM - Regis Haubourg](http://osgeo-org.1560.x6.nabble.com/QGIS-saves-ghost-layers-in-projects-td5140210.html)**

*Hi, this very annoying problem still remains. Several users are affected here. I think we can't let that to a normal priority, since there is no way cleaning the problem.*

#### **#5 - 2014-06-28 07:45 AM - Jürgen Fischer**

*- Target version changed from Version 2.4 to Future Release - High Priority*

### **#6 - 2017-05-01 01:08 AM - Giovanni Manghi**

- *Regression? set to No*
- *Easy fix? set to No*

# **#7 - 2018-02-25 11:00 AM - Regis Haubourg**

- *Description updated*
- *Status changed from Open to Feedback*

*Does anyone still see ghost layers in project files with 3.0?*

# **#8 - 2018-08-16 11:05 AM - Giovanni Manghi**

*Regis Haubourg wrote:*

*Does anyone still see ghost layers in project files with 3.0?*

*is this still true on 3.\*?*

# **#9 - 2018-08-22 05:25 PM - Regis Haubourg**

*- Status changed from Feedback to Closed*

*Not that I know of, let's close.*

# **#10 - 2018-08-22 09:55 PM - Giovanni Manghi**

*- Resolution set to fixed/implemented*

#### **Files**

*CouchesFantomessave2.qgs 788 KB 2014-05-12 Regis Haubourg*